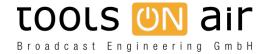

Knowledgebase > just:live/play > Using Teamviewer can stop the audio output

## Using Teamviewer can stop the audio output

Georg - 2022-03-16 - just:live/play

Using Teamviewer to access a machine running just:out, make sure you have the following settings deactivated in the Preferences of the Teamviewer client (the machine you use to connect to the machine running just:out). Failing to do so will switch the audio output away from the video device the same time you connect to the machine running just:out using Teamviewer.

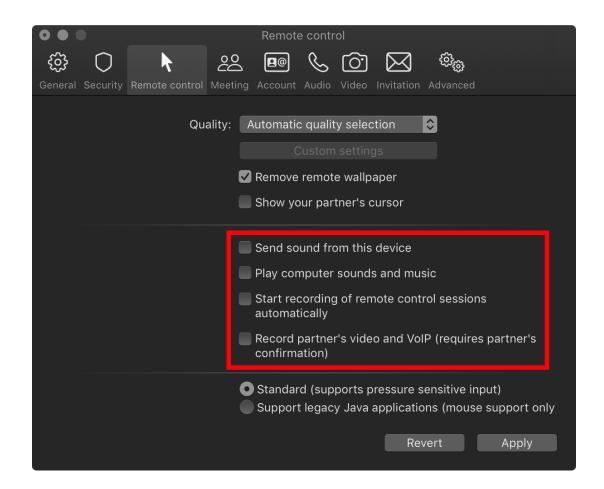